## **OMRON**

Software di controllo integrato per F150-3

# **Vision Composer**

*"Per configurare in modo ottimale le ispezioni utilizzando diagrammi di flusso*

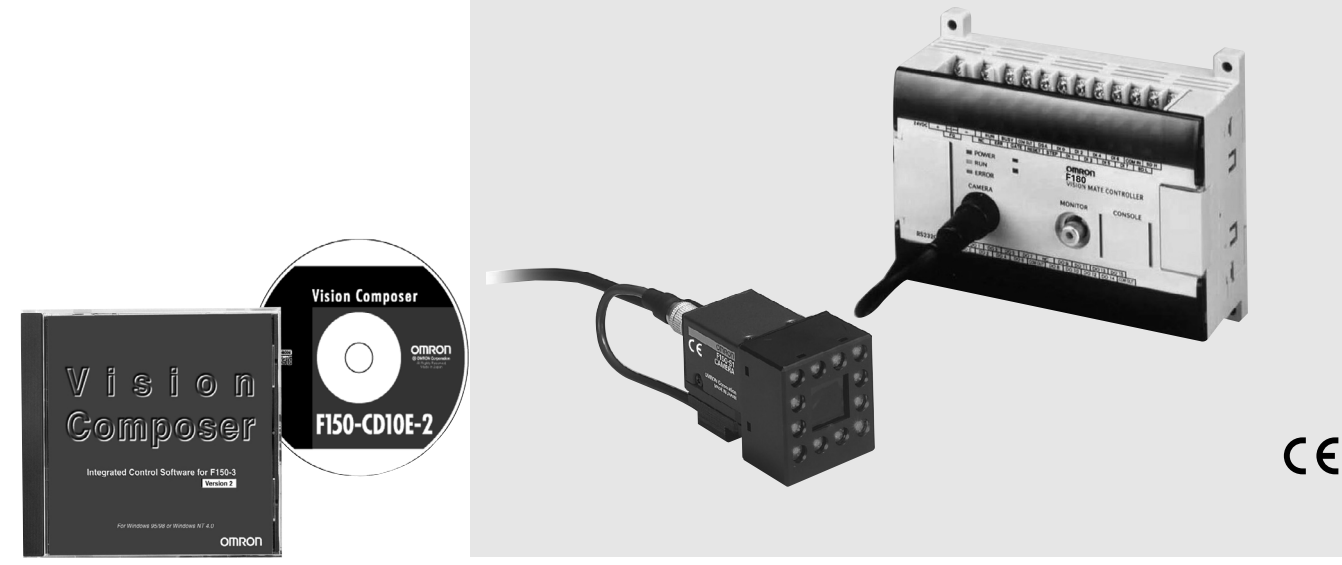

## **Caratteristiche**

### Una vera rivoluzione nel campo dell'ispezione basata sull'elaborazione delle immagini

Sebbene l'utilizzo dei sistemi di visione sia basato su semplici impostazioni di menu, le funzionalità disponibili tendono ad essere insufficienti. I dispositivi dotati di una gamma completa di funzioni per l'elaborazione avanzata dell'immagine, viceversa, sono in grado di eseguire molte altre operazioni, ma richiedono specifici interventi di programmazione.

Vision Composer rende semplice configurare in modo ottimale le ispezioni utilizzando diagrammi di flusso.

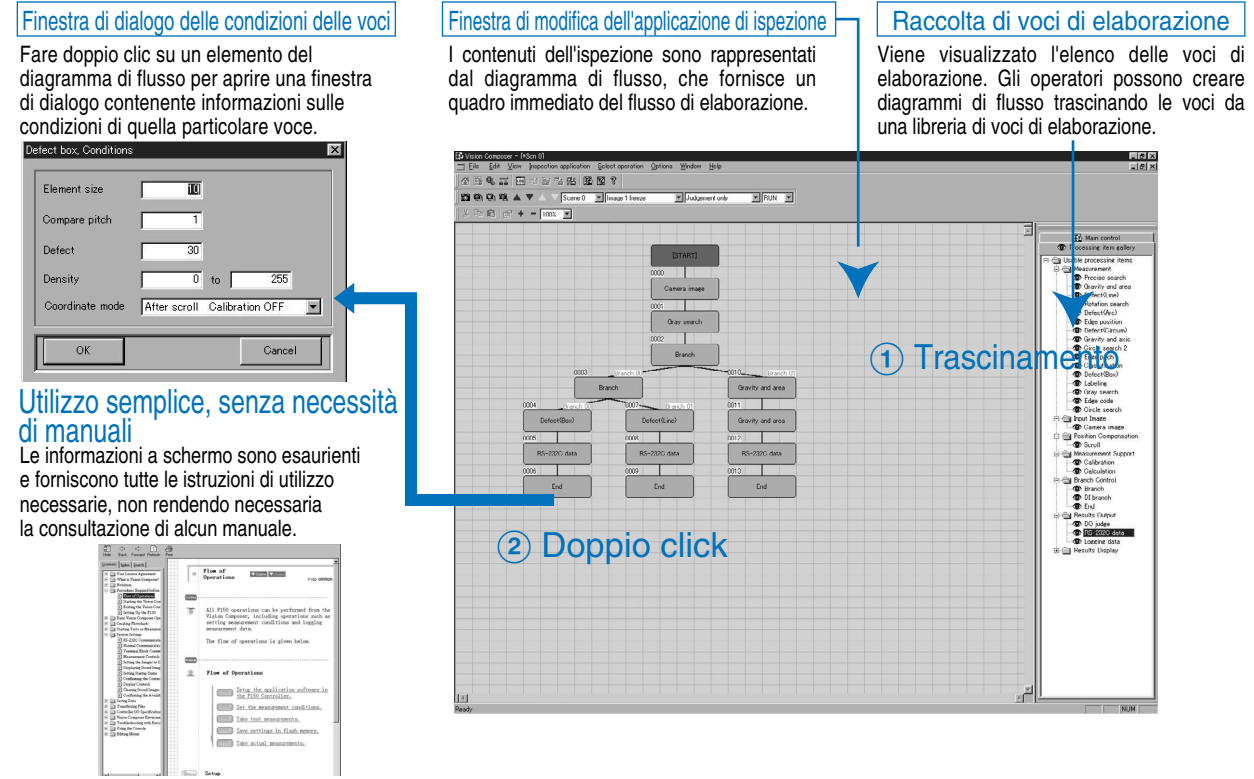

## **Caratteristiche**

## È possibile creare in Windows un flusso di elaborazione flessibile.

Compensazione della singola posizione in ciascuna area Supporta la compensazione della singola posizione all'interno di ciascuna area di ispezione.

Ispezione dell'oggetto a destra Ispezione dell'oggetto a sinistra Avvio Immagine in ingresso Ricerca toni di grigio Scorrimento Baricentro e area Ricerca toni di grigio **Scorrimento** Baricentro e asse Ispezione di chip su nastro stampato a rilievo

## Le funzioni avanzate di modifica a schermo semplificano l'utilizzo.

Modifica dei nomi delle scene

È possibile salvare i dati delle scene utilizzando un nome descrittivo dell'ispezione in modo da semplificarne la gestione e il reperimento. È possibile trasferire dati di scene, immagini di oggetti difettosi e altri dati dal software di controllo a un computer e viceversa.

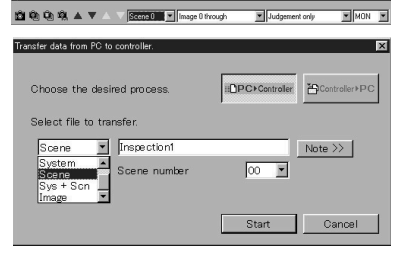

#### Creazione di schermate di ispezione personalizzate

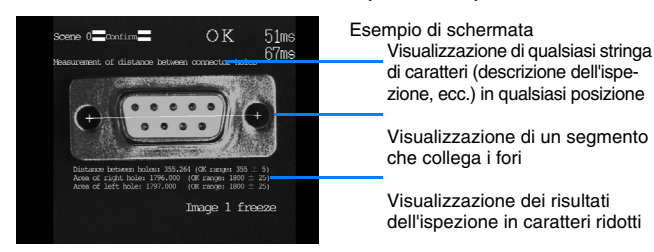

#### Possibilità di modifica della schermata di menu. Con un editor di testo è possibile modificare i nomi e visualizzare o nascondere le voci di menu.

Prima della modifica Dopo la modifica

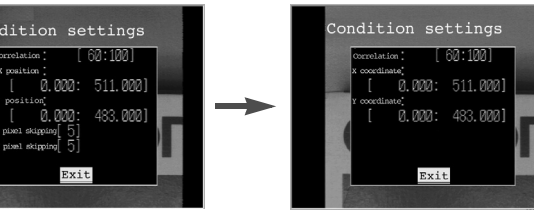

#### Barra di scelta rapida

Le attività di elaborazione più frequenti possono essere visualizzate sulla barra degli strumenti come icone. L'utilizzo dei comandi risulterà più agevole.

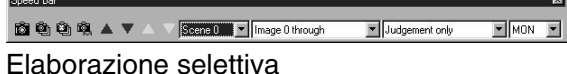

È possibile cambiare il tipo di ispezione secondo il modello, in base al risultato di selezione dei modelli.

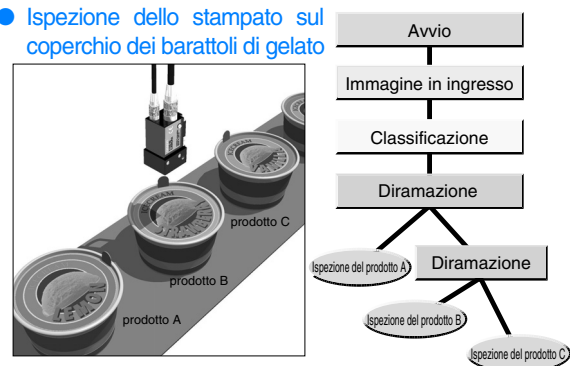

#### Gestione dei risultati dell'ispezione su computer. È possibile trasferire i risultati dell'ispezione su un computer consentendo in tal modo la gestione e l'elaborazione dei dati mediante un foglio elettronico o un altro programma.

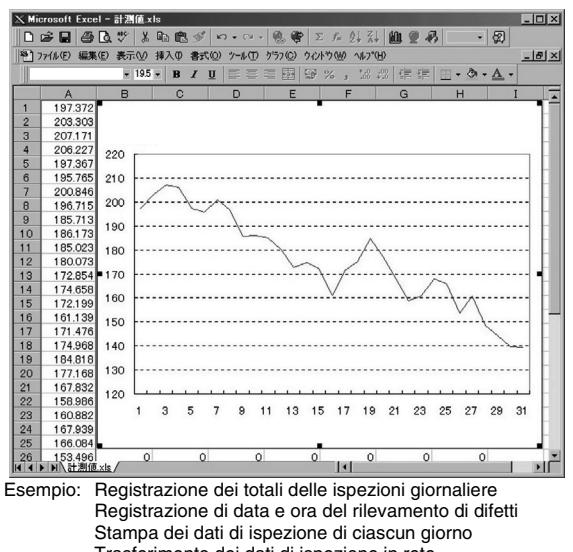

Trasferimento dei dati di ispezione in rete Utilizzo di un foglio elettronico o di un'altra applicazione per l'elaborazione di statistiche

## Stampa e creazione di file di diagrammi di flusso e di elenchi delle impostazioni di elaborazione

 Ciò consente l'immediata verifica delle impostazioni. È inoltre possibile importare i dati in un programma di elaborazione testi per la creazione di rapporti.

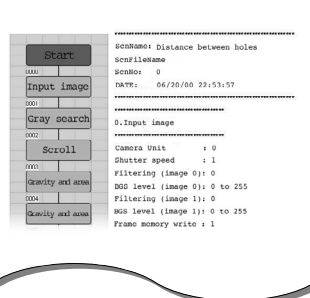

## Procedura di utilizzo

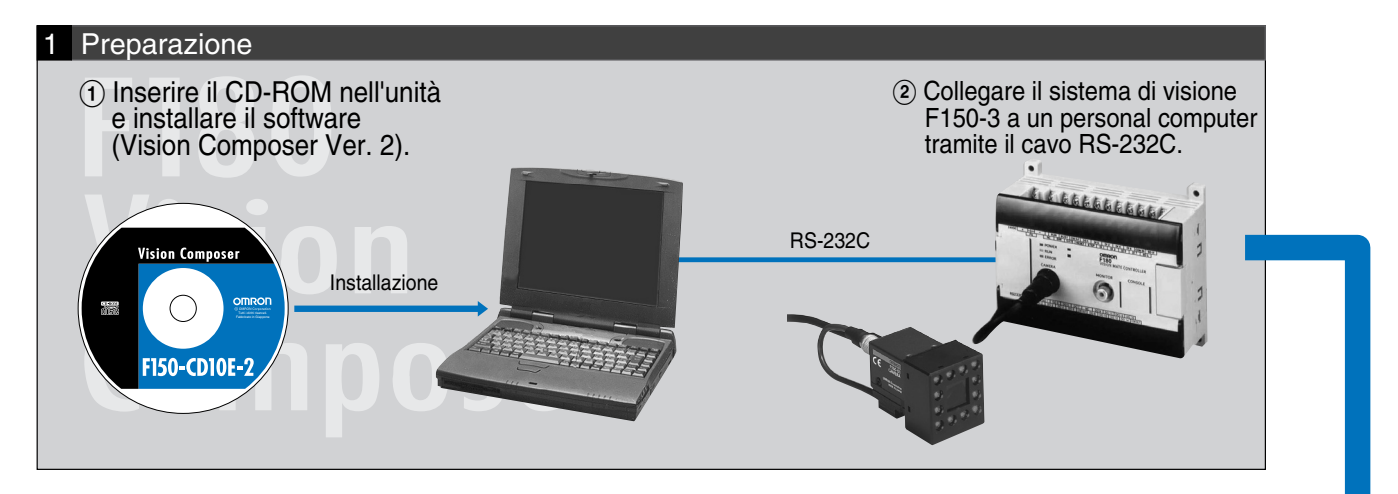

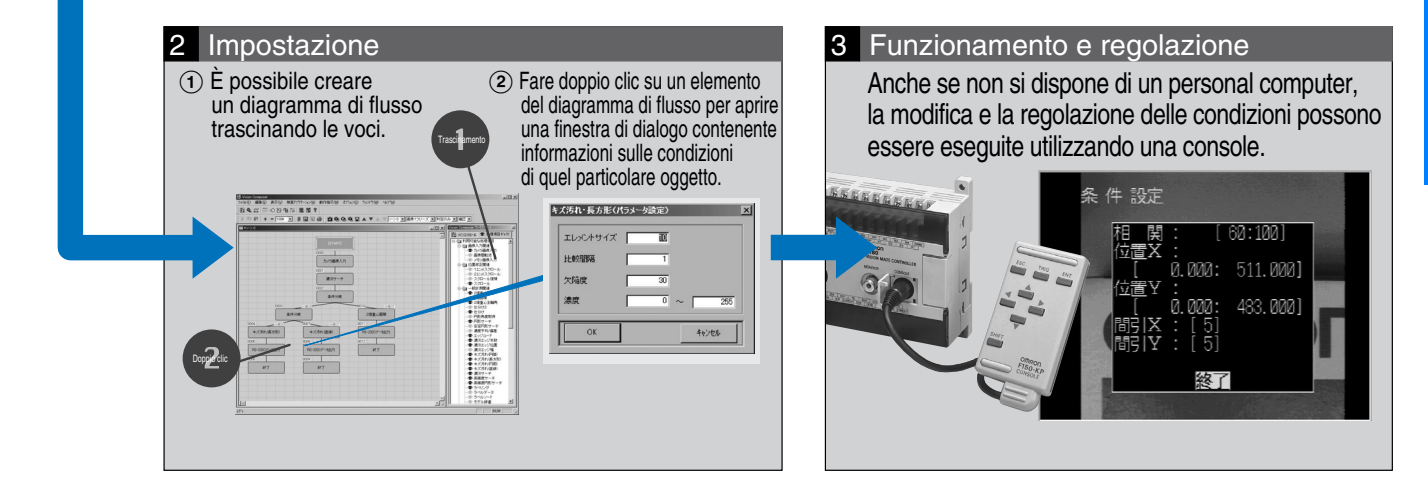

## Software di controllo integrato Vision Composer per F150-3

#### Elenco degli oggetti di elaborazione

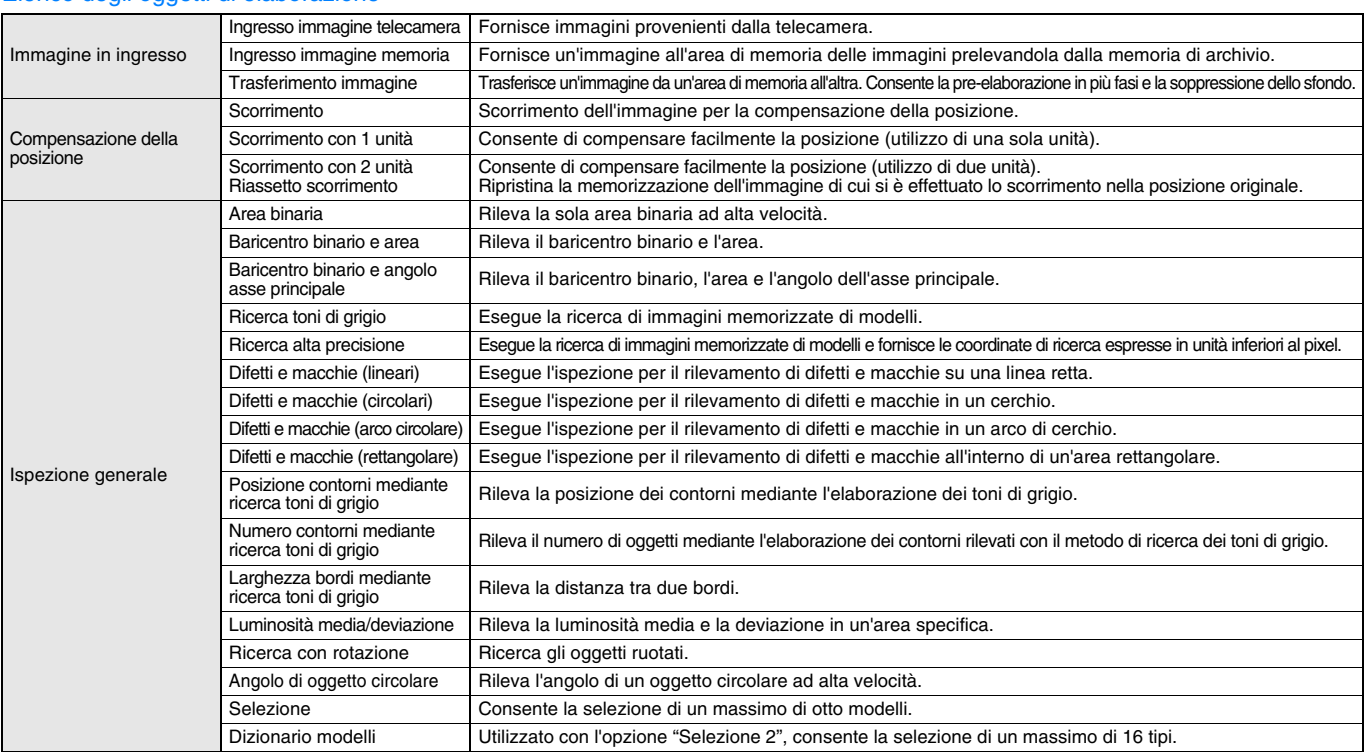

# **OMRON**

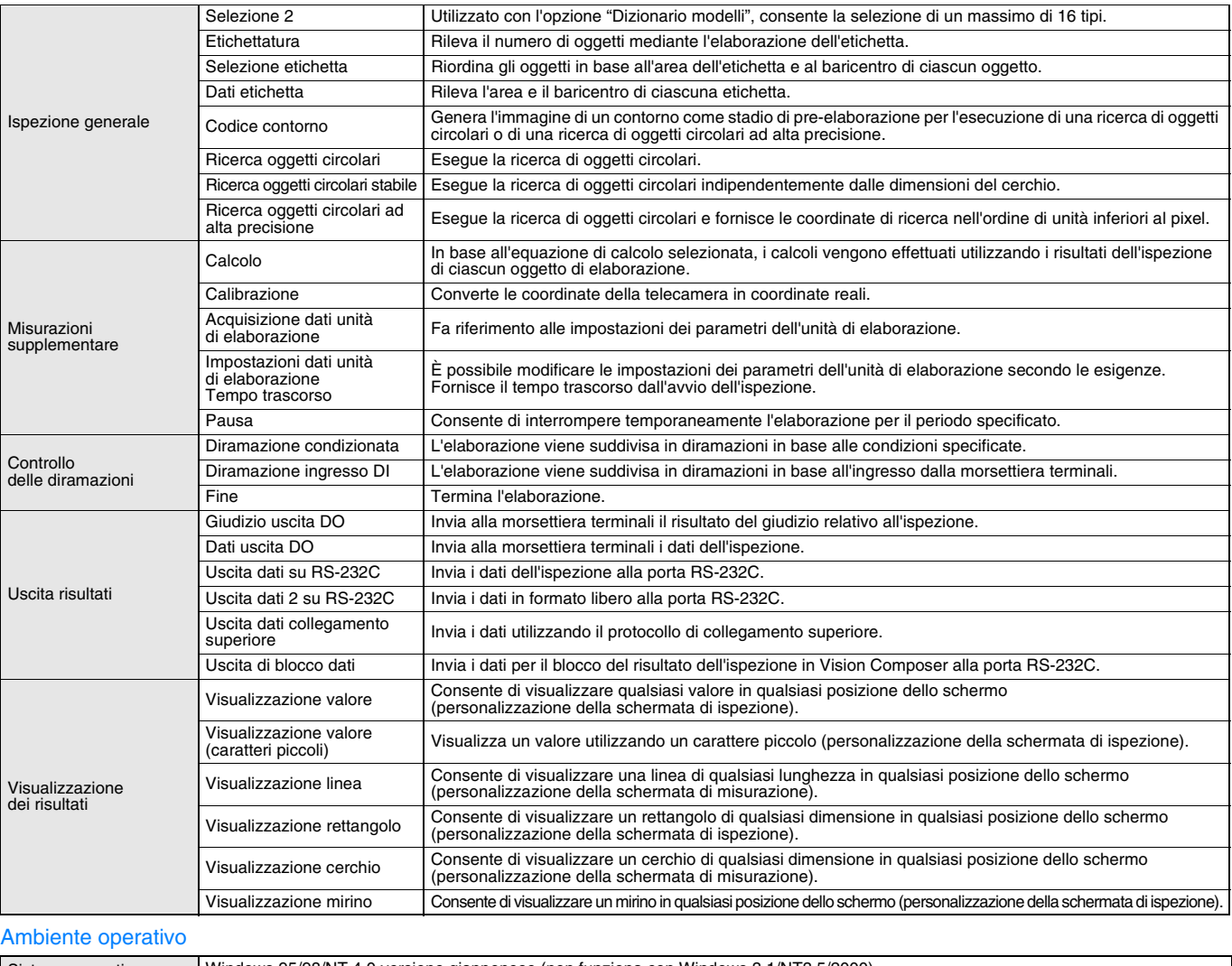

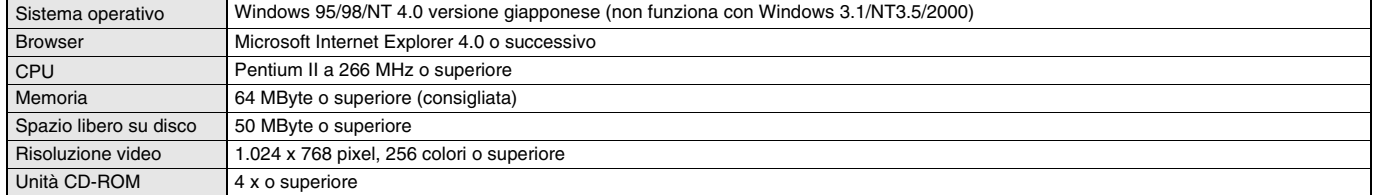

TUTTE LE DIMENSIONI INDICATE SONO ESPRESSE IN MILLIMETRI.

Per convertire i millimetri in pollici, moltiplicare per 0,03937. Per convertire i grammi in once, moltiplicare per 0,03527.

Cat. No. Q07E-IT-01